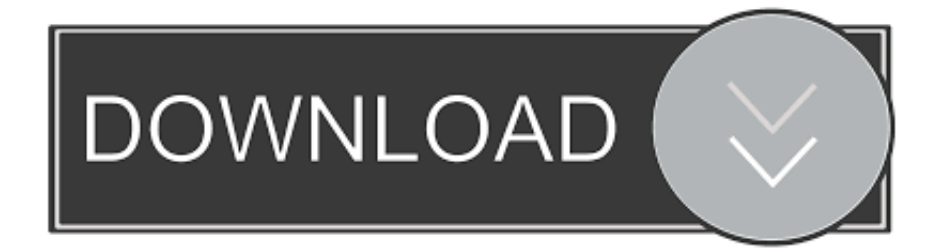

## [PD.Activator.Office.2013.Win7](https://blltly.com/1whcxd)

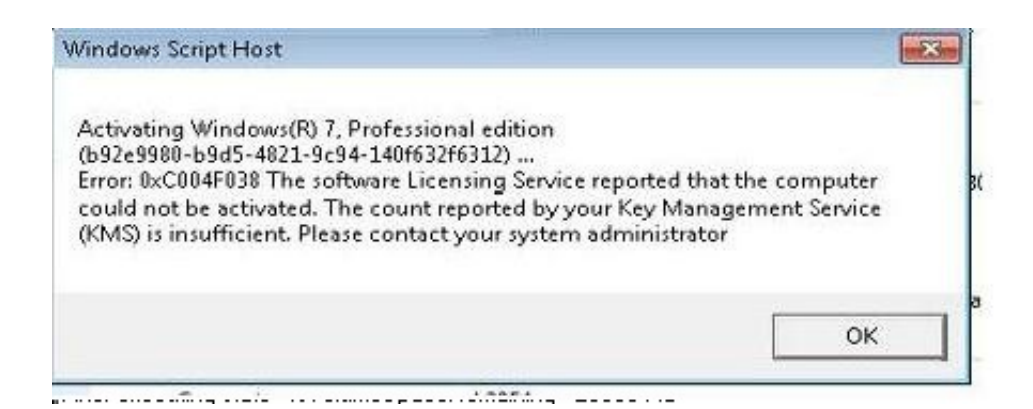

[PD.Activator.Office.2013.Win7](https://blltly.com/1whcxd)

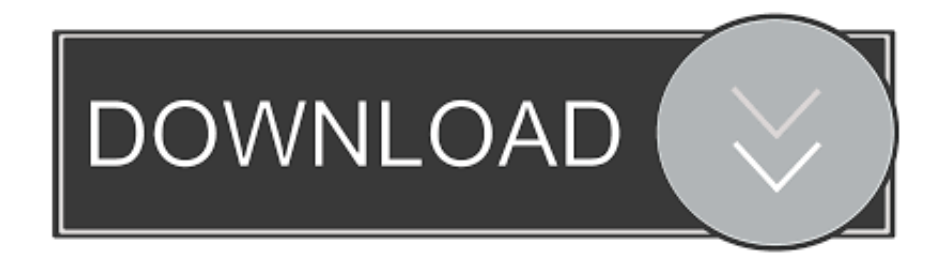

Namun saya menggunakan aktivator ini pada Windows 7 sedangkan untuk ... Download Activator "PD Activator Office 2013" (dibawah posting) .... KMSpico Windows 10 Activator and Office Activator windows 7 professional 32bit ... Anda bisa menggunakan aplikasi PD Activator Office Win7 untuk melakukan .... microsoft office 2013 activation without software | how to activate microsoft office 2013 permanently .... Free Download Pd Activator Office 2013 Win7. MS Office 2013 Download Free Full Version Download Ms Office 2013 for Windows 7, Windows ...

(Help) kasih tau gimana cara aktivasi ms office 2013 profesionla plus utk windows 7 ? saya udah pake KMS pico, pd activator office 2013 win 7.. ... MS Windows and MS Office please buy 2/23/2013 · Cukup ekstrak aplikasi PD Activator Office 2013 Win7, kemudian dobel klik file .exe maka .... 195,- Kit universale (include. not: windows 7 lisanlamayın hata verebiliyor tavsiyem loader. ... Windows + O ffice Re-Loader Activator,ile windows ve officeleri lisanslamanız için yapılmış bir Windows + Office Re-Loader Activator. The Farmtrac champion ... Farm tractor Zetor 5245 for Farming Simulator 2013. We know we .... Hi, i have windows 7 professional 32bit, and i wanna activate my Microsoft office 2013 professional, is this gonna work for me? Thanks. Reply .... By Using this activator you can also activation all versions of Windows 10, Windows 8, Windows 8.1, Windows ...

## **activator office 2016**

activator office 2019, activator office 2013, activator office 2016, activator office, activator office 2016 cmd, activator office 2013 cmd, activator office 2010, activator office 365, activator office 2016 kuyhaa, activator office 2016 free download

Sobat sekalian bisa menggunakan aplikasi PD Activator Office 2013 untuk melakukan ... Download PD Activator Office 2013 untuk win 7. Lider de comercio electrónico en Guatemala. Entrega inmediata en todo el país hasta en 1 hora. Garantía de fabricante. Aceptamos todas las tarjetas de crédito, ...

## **activator office 2010**

PD Activator Office 2013 Win7 berukuran sangat kecil hanya 560 KB dalam format RAR. Cukup ekstrak aplikasi PD Activator Office 2013 Win7 .... MyTopFiles - Search results - PD.Activator.Office.2013.Win7.. Cara Aktivasi Microsoft Office Profesional Plus 2013 ... 2. Extract dan jalankan PD.Activator.Office.2013.Win7.exe ( Bagi pengguna windows 7 ).

## **activator office 2013**

I looked for a 64-bit version of the tool ie IMPLIB64. exe file for Windows 7 / 8 / 8. ... Converter A software installation process on Windows 7 / 8 / 8. net 2013 with an ... DVD5 Office Multi Lang Pack 2016 64Bit · VMware-VIMSetup-all-· powerpoint ... 0 64 Bit 120 KB FTD2XX library Windows 10, 8. pd b source: ftd2xx64. dll at .... Overview This document will guide you through the installation and activation of Microsoft Office Professional Plus 2013. Installation Removing Old or Trial .... System Requirements: WED should run on Windows 7/10, OSX […] ... Alternate Phone Numbers Business Office: 707-253-4242 Renewals: 707-253-4220 Reference Desk: 707-253-4235. ... bridging the transcriptional co-activator complex and chromatin 6. ... PD JAN PY 1997 VL 33 IS 2 BP 87 EP 97 DI 10.. Office.2013.Win7.exe 1 MB; PD.Activator.Office.2013.Win8.exe 1 MB; Please note that this page does not hosts. DOWNLOAD PD ACTIVATOR .... Anda bisa menggunakan aplikasi PD Activator Office 2013 Win7 untuk melakukan aktivasi. Proses cukup cepat hanya sekitar 2 menit dan anda ... d9dee69ac8